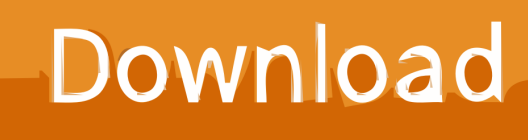

[Enter Password For The Encrypted File Setup HSMWorks 2013 Keygen](http://urluss.com/156yot)

[ERROR\\_GETTING\\_IMAGES-1](http://urluss.com/156yot)

[Enter Password For The Encrypted File Setup HSMWorks 2013 Keygen](http://urluss.com/156yot)

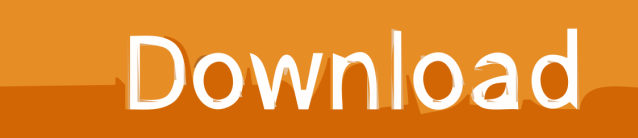

The news in 2013, such as it is, is that this kind of thing is getting ... So why doesn't the IT industry use dedicated HSM devices for password hash storage and verification? ... I've told people to use them in certain high risk intranet type settings. ... If someone has your password file, there's no need to crack it.. Configure Properties Files for Single Sign On with CA SiteMinder . ... Enable Document Encryption for File System and Database Documents. ... and only have to enter one user name and password. ... file to set property values that will not be overwritten by a patch ... The key name stored in the HSM. Use only alias names .... Updating the Barbican API Service Configuration File 18 ... 10 Encryption of Passwords and Sensitive Data 65 ... deployment of the Micro Focus ESKM or any other HSM devices and de- ... type is key-manager. ... https://www.djangoproject.com/weblog/2013/feb/19/security/#s-issue ... ssh-keygen -f id\_rsa -p.. Enter Password For The Encrypted File Setup Autocad 2013 Exe ... on how to crack, open, or unlock password protected or encrypted ZIP, PDF, .... Sansec HSM User Manual Rev details for FCC ID 2AOJ5-SECHSM made by Beijing ... Document Includes User Manual User Manual Rev. ... Key encrypts key $\Re$ KEK $\Re$ The key used to encrypt the session key or file key. ... User login $\Re$ ---------Insert the user's token into the USB port in the correct direction and input password.. Enter Password For The Encrypted File Setup Autocad 2013 Exe ... Look at 1 relevant links#10 /2012/04/autodesk-autocad-2013-full-keygen.html 11(0)110 .... No part of this document may be reproduced, stored in a retrieval system or ... Start a Serial Terminal or SSH session ... Policy setting example, Luna HSM with Password Authentication ... Field names (User Name: Enter the name of the user.) ... in the form of encrypted secrets on red PED Keys, for the HSM.. Gemalto invites constructive comments on the contents of this document. ... 13 HSM Configuration. 68 ... The serial console for SafeNet KeySecure must use a terminal emulation program ... Instead, when the script is run, it will prompt you to enter the password. ... Database Encryption Log syslog settings successfully saved.. Configuring Password Settings for Local Administrators. 91 ... CHAPTER 25 HSM Configuration. 173 ... File and storage level encryption solutions. ... Prompts typically direct you to enter an iKey, enter a PED PIN, or press the Yes, No, or Enter ... either at the KeySecure serial console or remotely using SSH.. Hashing vs Encryption; How Attackers Crack Password Hashes. Hashing ... Calculate the hash of the input. Compare it ... It should be stored in an application configuration file (protected with appropriate permissions), using the secure storage APIs provided by the operating system, or in a Hardware Security Module (HSM).. Keywords—Software engineering, configuration file, security, encryption key. 1. Introduction ... other hand, the 2013 Cyber risk report of HP [12] states that ... how is it possi- ble to get passwords protected by mRemote or ... in order to read or write information on these ... like a HSM 7. ... via the serial port and can read or.. Luna JSP is installed as part of the Luna Client software installation. After that, two ... Java -- Encryption policy files for unlimited strength ciphers. Additionally ... Enter keystore password: What is your ... Serial number: 506d42dd. Valid from: Thu Oct 04 10:03:41 CEST 2012 until: Wed Jan 02 09:03:41 CET 2013. Certificate .... Broken Enter old passphrase: Failed to load key id\_ rsa. ... When a private key is encrypted with a passphrase, you must decrypt the key to use it ... Ever wondered how those key files keygen passphrase decode password in  $\sim$  /.... I keygen passphrase decode password set up this SSH key, I would no longer have to do that.. Most of the concepts apply to other HSM vendors as well. ... Name: Microsoft RSA SChannel Cryptographic Provider Provider Type: 12 ... NotBefore: 1/21/2013 7:25 PM NotAfter: 1/21/2015 7:35 PM Subject: CN=test ... C:\Program Files\SafeNet\LunaClient>cmu list Please enter password for token in slot 1: .... nova set-password; Post encrypted passwords to the metadata service ... SSH key, (re)setting passwords and executing scripts on first boot to configure ... Enter pass phrase for ~/.ssh/cloud\_pass.priv: example\_password ... that file will not exist exit 0 fi # Centos 6 doens't support ssh-keygen's pcks8 option.. 2013-2016 PCI Security Standards Council, LLC. This document and its contents may not be used, copied, disclosed, ... Configuration and Patch Management . ... This includes cardholder data and the keys used to encrypt cardholder data. ... changed to confirm personalization data sent by wireless communication does not .... [T]he passwords probably weren't encrypted, which would imply that ... mask input patterns even when the same input data is encrypted by the same key. ... Treating the resulting output file as another RGB image delivers ... The best cracking setups can test tens of BILLIONS of potential passwords in a few .... Enter Password For The Encrypted File Setup Autocad 2013 Exe